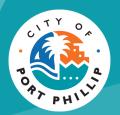

# City of Port Phillip Booking Portal Make a Booking – Casual Hire

City of Port Phillip ASSIST © 03 9209 6777 
portphillip.vic.gov.au/contact-us

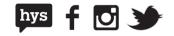

## Finding a venue

The Bookings Portal is a great place to view all spaces available for hire by the City of Port Phillip. Venues can be viewed via a map view or list view.

#### **Map View**

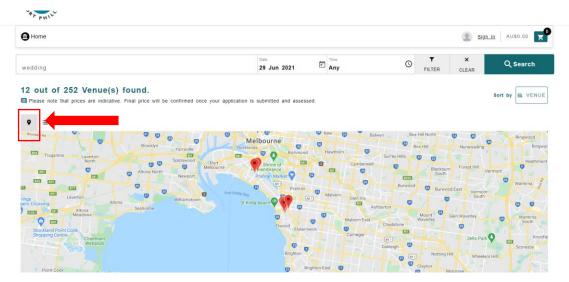

#### **List View**

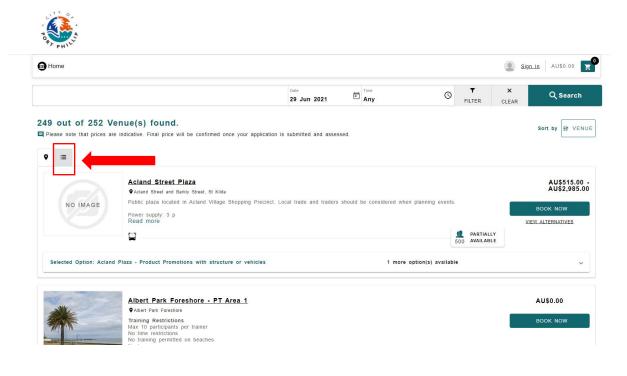

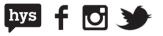

You can control how many venues are shown on the screen by selecting your preferred items per page, at the bottom of each page.

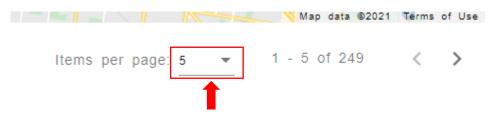

### Search for a venue

Venues can be filtered to ensure you find the right place to suit your needs. Using the **Search** bar or **Filter** options you are able to search venues by:

- Facility Name
- Location
- Date and Time
- Attendee
- Venue Category
- Keywords

| Home                       |                                                                                     |                            |                             | L Emma ≡   | AU\$0.00 |
|----------------------------|-------------------------------------------------------------------------------------|----------------------------|-----------------------------|------------|----------|
|                            |                                                                                     | Date<br>30 Jun 2021        |                             | ×<br>CLEAR | Q Search |
| 49 out of 252 V            | enue(s) found.                                                                      |                            | ATTEND                      | DEES       |          |
|                            | enue(s) found.<br>e indicative. Final price will be confirmed once your application | is submitted and assessed. | 0<br>Venue<br>Any<br>Venues | Category   |          |
| Please note that prices an |                                                                                     | is submitted and assessed. | 0<br>Venue<br>Any           | Category   |          |

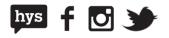

Once you have a list of venues, you will be provided with venue information including:

- Venue Image
- Venue Name
- Venue Address
- Venue Description
- Amenities
- Maximum Attendees
- Availability timeline and Status
- Configurations
- Estimated Prices

You can view more information about the venue by either selecting the **Read More** link in the description or selecting the venue name.

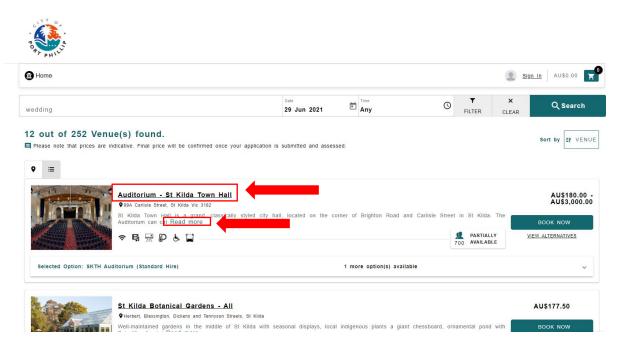

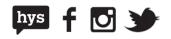

Selecting the venue name will take you to the venue page. Here you will find more information about the venue including:

- **Directional Map** ٠
- More venue photos •
- Terms and Conditions •
- Links to important information forms and policies •

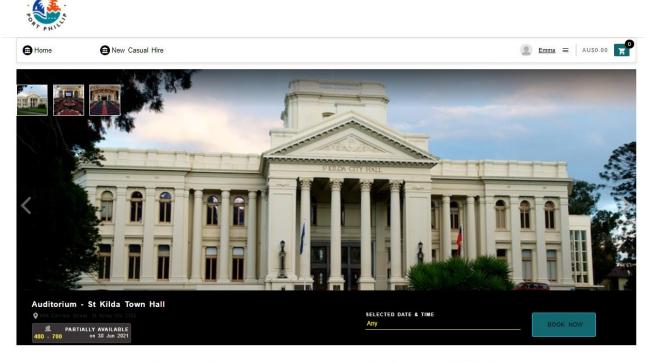

St Kilda Town Hall is a grand, classically styled city hall, located on the corner of Brighton Road and Carlisle Street in St Kilda. The Auditorium can cater for:

- 700 Theatre layout
  480 Banquet layout
  350 Banquet layout with dance floor

For details on the room layout view please see https://www.portphillip.vic.gov.au/media/kc1dpz34/blank-floor-plan-with-venue-specifications-st-kilda-town-hall.pdf

Terms and conditions of hire can be found here

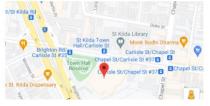

City of Port Phillip ASSIST ◎ 03 9209 6777 portphillip.vic.gov.au/contact-us

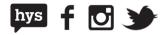

# Making a Booking

A booking can be made in the search page or venue page by selecting **Book Now.** 

#### Search page

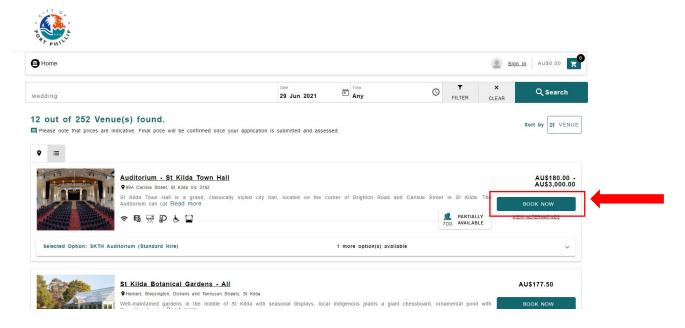

### Venue Page

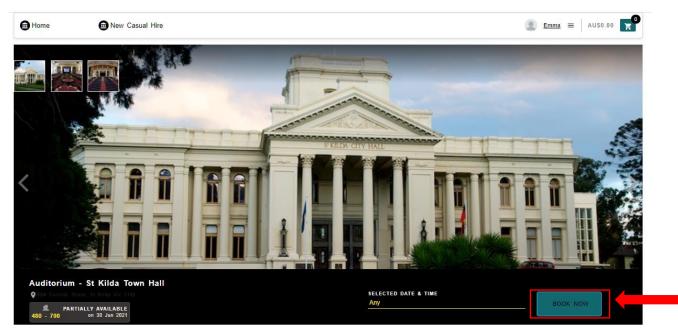

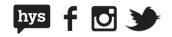

## **Book Now**

Once you have selected **Book Now**, a screen will pop up that shows you:

- A timeline indicating available and unavailable timeslots
- Available timeslots selection which will automatically define the range once you have chosen your times
- Estimated Price for the selection

**NOTE:** Prices are estimates and cannot be confirmed until all aspects of your application have been assessed. Complex events that require detailed assessment may be quoted on the booking's portal as "\$0.00". In these circumstances, the City of Port Phillip team will provide a quote once the application has been assessed.

| H Auditorium (Standard H             | lire) - Auditorium - St Kilda                                                     | Town Hall              |                                                                                  |                                                                |                                              |  |
|--------------------------------------|-----------------------------------------------------------------------------------|------------------------|----------------------------------------------------------------------------------|----------------------------------------------------------------|----------------------------------------------|--|
| Selected time slot is av             | ailable.                                                                          |                        |                                                                                  |                                                                |                                              |  |
| 085ep 2021<br>8tart Time<br>12:30 PM | Number of Atten<br>(Maximum 700)<br>0<br>Please specify th<br>End Time<br>1:00 PM | e number of attendees. | Available time slots                                                             |                                                                |                                              |  |
| 12:00 am<br>Colour key:<br>Closed    | 6:00 am                                                                           | 12:00                  | pm<br>Selected                                                                   | 6:00 pm                                                        | 12:00 am                                     |  |
| TTT<br>fault                         |                                                                                   |                        | The selected option for<br>There are 1 other pricing an<br><u>Hide Options</u> ~ | r this facility: Event<br>nd configuration options to book the | e Auditorium - St Kilda Town Hall            |  |
| elected Option: SKTH Audito          | orium (Standard Hire)-1 more                                                      | options available      |                                                                                  |                                                                |                                              |  |
| SKTH Auditorium (Commun              | ity Hire)                                                                         |                        |                                                                                  |                                                                | AU\$94.00 - AU\$1,200.00<br>Hourly: - Daily  |  |
| SKTH Auditorium (Standard            | 1 Hire)                                                                           |                        |                                                                                  |                                                                | AU\$180.00 - AU\$3,000.00<br>Hourly: - Daily |  |
|                                      |                                                                                   |                        | Es                                                                               | stimated Price: AU\$90.00                                      | ADD TO BOOKING                               |  |

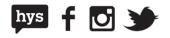

Once you make your selections from the Book Now screen, select **Add to Booking** to add to your **Booking Cart** 

| Auditorium (Standard Hire) -                | Auditorium - St Kilda Town                                          | Hall                                                                           |                                                                                                |                     |
|---------------------------------------------|---------------------------------------------------------------------|--------------------------------------------------------------------------------|------------------------------------------------------------------------------------------------|---------------------|
| Selected time slot is available.            |                                                                     |                                                                                |                                                                                                |                     |
| ste<br>5 Jul 2021 E<br>tart Time<br>2:00 AM | Number of Attendeec<br>(Maximum 766)<br>100<br>End Time<br>11:59 PM | Available time st<br>12:00 AM to 11                                            |                                                                                                |                     |
|                                             |                                                                     |                                                                                |                                                                                                |                     |
| 12:00 am<br>Colour key:<br>Closed           | 6:00 am                                                             | 12:00 pm                                                                       | 6:00 pm                                                                                        | 12:00 am<br>Blocked |
| Colour key:<br>Closed                       |                                                                     | Unavailable Selected                                                           | Bump In/Out<br>option for this facility: Event<br>er pricing and configuration options to book | Elocked             |
| Colour key:<br>Closed                       | <ul> <li>Available</li> </ul>                                       | Unavailable Selected<br>The selected<br>There are 1 oth<br><u>Hide Options</u> | Bump In/Out<br>option for this facility: Event<br>er pricing and configuration options to book | Elocked             |
| Colour key:                                 | <ul> <li>Available</li> </ul>                                       | Unavailable Selected<br>The selected<br>There are 1 oth<br><u>Hide Options</u> | Bump In/Out<br>option for this facility: Event<br>er pricing and configuration options to book | Elocked             |

You will then be taken to your **Booking Cart** where you will be prompted to provide your event details. Please be sure to provide an identifiable name for your booking.

| Home                                                                       | New Casual Hire                                            |                                       |                 |                       |                     | Lemma ≡                                                     | AU\$1,800.00 🏋        |
|----------------------------------------------------------------------------|------------------------------------------------------------|---------------------------------------|-----------------|-----------------------|---------------------|-------------------------------------------------------------|-----------------------|
| 1<br>noose Your Venues                                                     |                                                            | Booking Deta                          | ails            | Cus                   | 3<br>stomer Details |                                                             | 4<br>Enquiry Submitt  |
| Please select a Category *<br>Venue Management<br>Please select an Event * |                                                            |                                       |                 | ADD MORE V            | ENUE(S)             | 1 Venue(s)<br>BOOKING DETAILS                               | C.                    |
| STK Town Hall - Standard<br>Your Event Name *<br>Emma's Big Trivia Party   | Hire                                                       |                                       |                 | event ques            | TIONNAIRE           | Please note that the prices<br>will be confirmed on applica |                       |
|                                                                            |                                                            |                                       |                 |                       | <b>64</b>           | Auditorium - St Kilda Town H<br>AU\$1,800.00                |                       |
|                                                                            |                                                            |                                       |                 | ☆<br>ADD EXTRA        | EDIT DELETE         | 15 Jul 2021                                                 | i Ľ                   |
| THE TREE                                                                   | Auditorium - St Kilda Tor<br>99A Carlisle Street, St Kilda | wn Hall : SKTH Auditorium<br>Vic 3182 | (Standard Hire) |                       |                     | By proceeding, I confirm                                    |                       |
|                                                                            | DATE<br>15 Jul 2021                                        | ATTENDEES                             | START TIME      | () END TIM<br>11:59 P | IE<br>M             | older and I agree to the CoP                                | P conditions of hire. |
|                                                                            | CONFIGURATION<br>《 / 너너<br>Default                         |                                       |                 |                       |                     | SUBMIT EN                                                   | QUIRY                 |

◎ 03 9209 6777 portphillip.vic.gov.au/contact-us

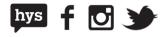

**NOTE:** At this point you will need to select an event type that best matches your event from the dropdown menu

| Home                                               | New Casual Hire                                                |                |                        |                               | Emma ≡ AU\$1,80                                                                   | 0.00           |
|----------------------------------------------------|----------------------------------------------------------------|----------------|------------------------|-------------------------------|-----------------------------------------------------------------------------------|----------------|
| 1<br>Choose Your Venues                            |                                                                | Booking Detail | s                      | 3<br>Customer Det             | ails Enquiry                                                                      | 4<br>Submitted |
| Please select a Category *<br>Venue Management     | +                                                              |                |                        |                               | 1 Venue(s)                                                                        | H              |
| Please select an Event *                           |                                                                |                |                        | MORE VENUE(\$)                | BOOKING DETAILS                                                                   |                |
| Select<br>STK Town Hall - Commun                   | ity Hira                                                       |                |                        |                               | Please note that the prices are indicative<br>will be confirmed on application.   | a final price  |
| STK Town Hall - Flag Ra                            | ising                                                          |                |                        |                               | Auditorium - St Kilda Town Hall                                                   |                |
| STK Town Hall - Standar<br>STK Town Hall - Subsidy |                                                                |                |                        | ☆ 🖉 🗐<br>ADD EXTRA EDIT DELET | AU\$1,800.00<br>15 Jul 2021<br>E                                                  | Ū 2            |
|                                                    | Auditorium - St Kilda Town<br>99A Carlisle Street, St Kilda Vi | attendees      |                        |                               | By proceeding, I confirm that I am 18<br>older and I agree to the CoPP conditions |                |
|                                                    | DATE<br>15 Jul 2021<br>CONFIGURATION<br>옥 \지자                  | <b>1</b> 00    | START TIME<br>12:00 AM | C END TIME<br>11:59 PM        | SUBMIT ENQUIRY                                                                    |                |

Once an event type has been selected you may be prompted to answer a few questions to help us get a better understanding of your event. For further assistance with this, please review the Answering Questionnaires section of this help card.

After you are happy with your booking and all mandatory questions have been answered, you will need to confirm you have read all the terms and conditions and submit your enquiry using the **Submit Enquiry** button.

| Home                                                                | Dew Casual Hire                                                                                                    |              |                                | Sign_In AU\$1,02                                                                | 1.02       |
|---------------------------------------------------------------------|----------------------------------------------------------------------------------------------------|--------------|--------------------------------|---------------------------------------------------------------------------------|------------|
| 1<br>Dose Your Venues                                               | Booking                                                                                                    | 2<br>Details | Customer Details               | Enquiry                                                                         | 4<br>Submi |
| ease select a Category "<br>enue Management                         |                                                                                                    |              | ADD MORE VENUE(S)              | 1 Venue(s)<br>BOOKING DETAILS                                                   |            |
| ease select an Event *<br>FK Town Hall - Standa<br>our Event Name * | rd Hire                                                                                                    |              | VEVENT QUESTIONNAIRE           | Please note that the prices are indicative<br>will be confirmed on application. | e final p  |
|                                                                     |                                                                                                    |              | ☆ ピ 🔟<br>ADD EXTRA EDIT DELETE | Auditorium - St Kilda Town Hall<br>AU\$990.02<br>30 Jun 2021                    | i c        |
|                                                                     | Auditorium - St Kilda Town Hall : SKTH Audit<br>99A Carlisle Street, St Kilda Vic 3182<br>DATE ATTENDEES<br>30 Jun 2021 |              | END TIME<br>2:00 PM            | SKTH - Banquet Table (1.8m) - 2<br>AU\$0.00                                     | Ē          |
|                                                                     | CONFIGURATION<br>《 너다<br>Default                                                                                        |              |                                | Public Liability Insurance (Standard Hire)<br>AU\$31.00                         | Ē          |
| Extras for this                                                     | facility                                                                                                    |              |                                | By proceeding, I confirm that I am 18 older and I agree to the CoPP conditions  |            |
| 1 X                                                                 | SKTH - Banquet Table (1.8m) - 2                                                                                         |              | EDIT DELETE                    | SUBMIT ENQUIRY                                                                  |            |

### City of Port Phillip ASSIST

(© 03 9209 6777 (© portphillip.vic.gov.au/contact-us

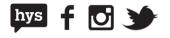

9

If you have not yet logged in, you will be prompted to login to your account or sign up before your enquiry can be submitted. Please see the **Sign up/ Log in help card** for assistance with creating an account and signing in.

| PHULL              |                                                     |                                         |
|--------------------|-----------------------------------------------------|-----------------------------------------|
| Home               | New Casual Hire                                     | Sign in AU\$1,021.02 2                  |
| Choose Your Venues | Booking Details                                     | 3<br>Customer Details Enquiry Submitted |
|                    | WELCOME                                             | SIGN IN<br>Sign in with Username        |
|                    | Register with us to submit your Booking<br>Enquiry! | L Username *                            |
|                    | SIGN UP<br>Back to home                             | SIGN IN<br>Forgot Username or Password? |

After you have submitted your enquiry, you will receive a booking enquiry reference number and an email confirming the details of your enquiry.

| Home                   | Dew Casual Hire   |                      |                           |                       | Emma                      | ≡ AU\$0.00 🛒          |
|------------------------|-------------------|----------------------|---------------------------|-----------------------|---------------------------|-----------------------|
| 1<br>noose Your Venues |                   | 2<br>Booking Details | • • • • • • • • • • • • • | 3<br>Customer Details | • • • • • • • • • • • • • | 4<br>Enquiry Submitte |
| Booking                | enquiry submitted |                      |                           |                       |                           | ē                     |
| Emma Murdoche          |                   |                      |                           |                       |                           |                       |
| IB516                  |                   |                      |                           |                       |                           |                       |

All your current and past bookings and enquiries will then be available for viewing and management through your **My Bookings** screen.

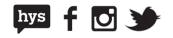

# **Answering questionnaires**

For many of our venues we will ask an extra series of questions so that we have all of the information we need to process your booking.

A questionnaire will need to be completed for each activity you are booking.

You will be prompted to answer any questions required once an event type has been selected, or you can view the questionnaire by selecting **Event Questionnaire** at the top of your booking.

| A ANNU                                                                                                 |                                                                                                    |                                                              |             |                        |                                                                                                    |                        |
|----------------------------------------------------------------------------------------------------|----------------------------------------------------------------------------------------------------|--------------------------------------------------------------|-------------|------------------------|----------------------------------------------------------------------------------------------------|------------------------|
| Home                                                                                                   | New Casual Hire                                                                                       |                                                              |             |                        | 👤 Emma ≡                                                                                           | AU\$1,800.00           |
| 1<br>Choose Your Venues                                                                                |                                                                                                    | 2<br>Booking Details                                         |             | 3<br>Customer Details  |                                                                                                    | 4<br>Enquiry Submitted |
| Please select a Category *<br>Venue Management<br>Please select an Event *<br>STK Town Hall - Standard | Hire                                                                                                  |                                                              |             | add more venue(s)      | 1 Venue(\$)<br>BOOKING DETAILS                                                                     |                        |
| Your Event Name *<br>Emma's Big Trivia Party                                                           |                                                                                                    |                                                              |             |                        | will be confirmed on application<br>Auditorium - St Kilda Town Hall<br>AU\$1,800.00<br>15 Jul 2021 | n.<br>11 🗹             |
|                                                                                                    | Auditorium - St Kilda Town<br>99A Carlisle Street. St Kilda V<br>DATE<br>15 Jul 2021<br>CONFIGURATION | n Hall : SKTH Auditorium (Sta<br>ic 3182<br>ATTENDEES<br>100 | ndard Hire) | C END TIME<br>11:59 PM | By proceeding, I confirm tha<br>older and I agree to the CoPP<br>SUBMIT ENOL                       | conditions of hire.    |

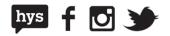

Questions with an Asterix (\*) are mandatory questions and will need to be answered before you are able to submit your booking enquiry.

| ۹. | Questionnaire                                                                                                    |   | × |
|----|----------------------------------------------------------------------------------------------------|---|---|
|    | STK Town Hall - Standard Hire   0 out of 26 answered                                                                                                    | ^ |   |
|    | Purpose of Hire *                                                                                                    |   |   |
|    | <ul> <li>Wedding</li> <li>Private Party</li> <li>Fundraiser</li> <li>Awards</li> <li>Stalis/Market</li> <li>School Event</li> <li>Concert</li> <li>Meeting</li> <li>Conference</li> <li>Exhibition</li> <li>Public Speaker</li> <li>Memorial</li> <li>Religious Celebration</li> <li>Dinner Dance</li> </ul> |   |   |
|    | Other What is your preferred set up configuration? *                                                                                                    |   |   |
|    | O Theatre<br>O Banquet with dance floor                                                                                                    |   |   |

Once you have completed the questionnaire, select Continue at the bottom of the page to save your answer and continue with your booking.

| ○ Yes                                              |                                      |             |  |
|----------------------------------------------------|--------------------------------------|-------------|--|
| ⊙ No                                               |                                      |             |  |
|                                                    |                                      |             |  |
|                                                    |                                      |             |  |
| ase provide any additional co                      | mments/information regarding your e  | vent below. |  |
| ase provide any additional co                      | mments/information regarding your e  | vent below. |  |
| ase provide any additional co                      | mments/information regarding your e  | vent below. |  |
| ase provide any additional co<br>Enter your answer | omments/information regarding your e | vent below. |  |
|                                                    | omments/information regarding your e | vent below. |  |

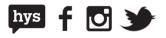

## Add more spaces to your booking

For events requiring more than one space at a particular venue, such as a kitchen, meeting room or pavilion, you can add these to your booking by selecting **Add More Venues** and following the Make a Booking process.

| Home                                           | New Casual Hire                                                   |                    |                         |                        |                        | 👤 Emma ≡                                          | AU\$630.01      |
|------------------------------------------------|-------------------------------------------------------------------|--------------------|-------------------------|------------------------|------------------------|---------------------------------------------------|-----------------|
| 1<br>Choose Your Venues                        |                                                                   | 2<br>Booking Detai | ••••••                  | Customer               |                        |                                                   | Enquiry Submitt |
| Please select a Category *<br>Venue Management |                                                                   |                    |                         |                        | 1 Venue(s)             |                                                   | ,               |
| Please select an Event *                       |                                                                   |                    |                         | MORE VENUE             | BOOKING                | DETAILS                                           |                 |
| Your Event Name *                              |                                                                   |                    |                         |                        | will be                | note that the prices a<br>confirmed on applicatio | n.              |
|                                                |                                                                   |                    |                         |                        | Auditoriu<br>AU\$630.0 | m - St Kilda Town Hall<br>M                       |                 |
|                                                |                                                                   |                    |                         | ADD EXTRA EDIT         | 28 Jul 2               |                                                   | <u></u>         |
| TT TT                                          | Auditorium - St Kilda Town H<br>99A Carlisle Street, St Kilda Vic |                    | Standard Hire)          |                        |                        | roceeding, I confirm tha<br>1 I agree to the CoPP |                 |
|                                                | DATE<br>28 Jul 2021                                               | 3                  | B START TIME<br>8:30 AM | C END TIME<br>12:00 PM | older and              |                                                   |                 |
|                                                | CONFIGURATION<br>옥 뇌다<br>Default                                  |                    |                         |                        |                        | SUBMIT ENQU                                       | UIRY            |

**NOTE:** You will only be able to select venues that are compatible with the primary venue booking. If you can't see your secondary venue within the secondary category, you will need to create a new booking for this venue.

All additional venues booked will be listed in your booking cart.

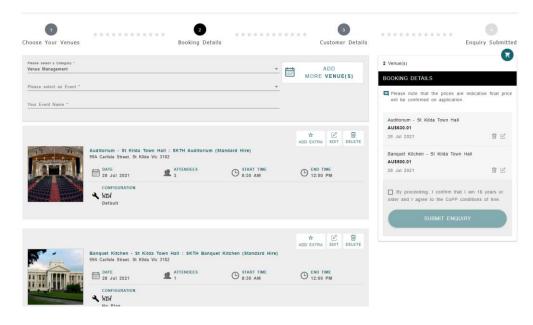

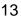

hys 🕇 🖸 🍑

# Add more dates to your booking

Sometimes your event may require more than one day. In order to add additional days for your event, select **Add More Venues** and add the space for the additional day following the Make a Booking process.

All days selected will be listed separately within your booking cart.

| Please select a Category *<br>Venue Management<br>Please select an Event * |                                                                                      | <br>*                  | ADD<br>More Venue(s)           | 2 Venue(s)<br>BOOKING DETAILS                                                                     | H                |
|----------------------------------------------------------------------------|--------------------------------------------------------------------------------------|------------------------|--------------------------------|---------------------------------------------------------------------------------------------------|------------------|
| Your Event Name *                                                          |                                                                                      |                        |                                | Please note that the prices are indica<br>will be confirmed on application.                       | tive final price |
|                                                                            |                                                                                      | <br>                   | ☆ 🖄 🗐<br>ADD EXTRA EDIT DELETE | Auditorium - St Kilda Town Hall<br>AU\$630.01<br>28 Jul 2021                                      | 1                |
|                                                                            | Auditorium - St Kilda Town<br>99A Carlisle Street, St Kilda V<br>DATE<br>28 Jul 2021 | (Standard Hire)        | END TIME<br>12:00 PM           | Auditorium - St Kilda Town Hall<br>AU\$1,800.00<br>29 Jun 2021                                    | îĽ               |
|                                                                            | CONFIGURATION<br>《 니다<br>Default                                                     |                        |                                | By proceeding, I confirm that I am 1<br>older and I agree to the CoPP condition<br>SUBMIT ENQUIRY |                  |
| A A                                                                        | Auditorium - St Kilda Towr<br>99A Carlisle Street, St Kilda V                        | (Standard Hire)        | ☆ 🖉 🗐<br>ADD EXTRA EDIT DELETE |                                                                                                   |                  |
|                                                                            | DATE<br>29 Jun 2021                                                                  | START TIME<br>12:00 AM | END TIME<br>8:30 AM            |                                                                                                   |                  |
|                                                                            | CONFIGURATION<br>《 \ \ \ \ \ \ \ \ \ \ \ \ \ \ \ \ \ Default                         |                        |                                |                                                                                                   |                  |

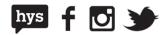

# Edit your booking information

If you need to amend the date, time or number of attendees of your booking, select Edit

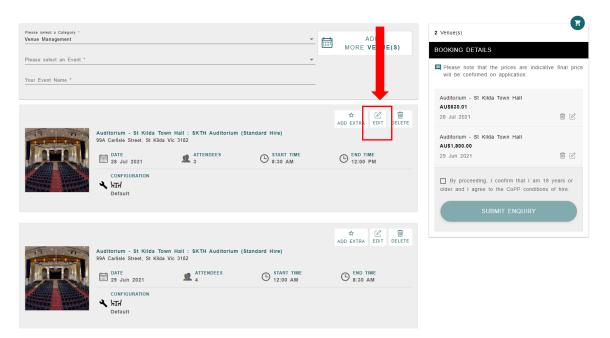

This will take you back to the **Book Now** screen allowing you to change your selections

| Date<br>08 Jul 2021    | ire) - Auditorium - St Kilda Ton<br>Number of Attendesc<br>(Maximum 760)<br>100 |             | Available time slots                                          |             |          |  |
|------------------------|---------------------------------------------------------------------------------|-------------|---------------------------------------------------------------|-------------|----------|--|
| start Time<br>12:00 AM | () End Time<br>11:59 PM                                                         | Ø           |                                                               |             |          |  |
| 12:00 am               |                                                                                 |             |                                                               | 6:00 pm     | 12:00 am |  |
|                        | 6:00 am                                                                         | 12:0        | , bu                                                          | p           |          |  |
| Colour key:Closed      | 6:00 am                                                                         | 12:0        | Selected                                                      | Bump In/Out | Blocked  |  |
| Colour key:<br>Closed  |                                                                                 |             | Selected The selected option for                              | Bump In/Out | Blocked  |  |
| Colour key:<br>Closed  |                                                                                 | unavailable | Selected The selected option for There are 1 other pricing an | Bump In/Out | Blocked  |  |

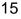

hys

## **Delete items**

If you no longer wish to include an item in your booking, you can remove it by selecting **Delete** 

| 1<br>hoose Your Venues                         |                                                            | 2<br>Booking Det | •••••                       | 3<br>Customer Details  |                                                           | Enquiry Submit |
|------------------------------------------------|------------------------------------------------------------|------------------|-----------------------------|------------------------|-----------------------------------------------------------|----------------|
| noose rour venues                              |                                                            | booking bet      |                             | Customer Details       |                                                           | Enquity Subint |
| Please select a Category *<br>Venue Management |                                                            |                  |                             |                        | 2 Venue(s)                                                |                |
| Please select an Event *                       |                                                            |                  |                             | MORE VENUE(S)          | BOOKING DETAILS                                           |                |
| Your Event Name *                              |                                                            |                  |                             |                        | Please note that the price<br>will be confirmed on applic |                |
|                                                |                                                            |                  |                             |                        | Auditorium - St Kilda Town<br>AU\$630.01                  | Hall           |
|                                                |                                                            |                  |                             | ADD EXTRA EDIT DELETE  | 28 Jul 2021                                               | i c            |
| TH Ha                                          | Auditorium - St Kilda Tov<br>99A Carlisle Street, St Kilda |                  | (Standard Hire)             |                        | Banquet Kitchen - St Kilda<br>AU\$500.01                  | Fown Hall      |
|                                                | DATE<br>28 Jul 2021                                        | ATTENDEES        | B START TIME                | C END TIME             | 28 Jul 2021                                               | i e            |
|                                                | CONFIGURATION<br>《 뉴더<br>Default                           |                  |                             |                        | By proceeding, I confirm older and I agree to the Co      |                |
|                                                |                                                            |                  |                             |                        | SUBMIT E                                                  |                |
|                                                |                                                            |                  |                             | ADD EXTRA EDIT DELETE  |                                                           |                |
|                                                | Banquet Kitchen - St Kild<br>99A Carlisle Street, St Kilda |                  | uet Kitchen (Standard Hire) |                        |                                                           |                |
|                                                | DATE<br>28 Jul 2021                                        | ATTENDEES<br>1   | START TIME<br>8:30 AM       | C END TIME<br>12:00 PM |                                                           |                |
|                                                | CONFIGURATION<br>옥 뉴고규                                     |                  |                             |                        |                                                           |                |

You will receive a confirmation message prior to deleting the item

| Please select a Category *<br>Venue Management |     | ADD<br>MORE VENUE(S)           | 1 Venue(s) BOOKING DETAILS                                                                       |
|------------------------------------------------|-----|--------------------------------|--------------------------------------------------------------------------------------------------|
| Please select an Event * Your Event Name *     |     | ▼                              | Please note that the prices are indicative final price will be confirmed on application.         |
|                                                |     | ☆ 🖄 🗑<br>ADD EXTRA EDIT DELETE | Auditorium - St Kilda Town Hall<br>AUSS30.01<br>28 Juli 2021 盲 🕑                                 |
| 99A Carlisle Street, St Kilda Vic 3182         |     | - END TIME                     | By proceeding, I confirm that I am 18 years or older and I agree to the CoPP conditions of hire. |
|                                                | YES | NO                             | ENQUIRY                                                                                          |

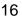

f 🖸 🎔

hys

## **Adding resources**

Many of our venues have resources that you may include in your booking such as chairs, microphones and tables. To add a resource, select the **Add Extras** button.

| 1<br>Choose Your Venues                        |                                                                 | 2<br>Booking Detai | •••••••                   |                    | 3<br>stomer Details | 0 0 0 0 0 0 0 0 0 0 0 0 0                                                        | 4<br>Enquiry Submitted |
|------------------------------------------------|-----------------------------------------------------------------|--------------------|---------------------------|--------------------|---------------------|----------------------------------------------------------------------------------|------------------------|
| Please select a Category *<br>Venue Management |                                                                 |                    |                           |                    | DD<br>/ENUE(S)      | 2 Venue(s)                                                                       |                        |
| Please select an Event *                       |                                                                 |                    |                           | MORE               | VENUE(S)            | BOOKING DETAILS                                                                  |                        |
| Your Event Name *                              |                                                                 |                    |                           | _                  |                     | Please note that the prices ar<br>will be confirmed on application               |                        |
|                                                |                                                                 |                    |                           |                    |                     | Auditorium - St Kilda Town Hall<br>AU\$630.01                                    |                        |
|                                                |                                                                 |                    |                           | ☆<br>ADD EXTRA     |                     | 28 Jul 2021                                                                      |                        |
| THE THE                                        | Auditorium - St Kilda Town<br>99A Carlisle Street, St Kilda Vid |                    | Standard Hire)            | ADD EXTRA          | EDIT DELETE         | Banquet Kitchen - St Kilda Town<br>AU\$500.01                                    | Hall                   |
|                                                | DATE<br>28 Jul 2021                                             | ATTENDEES          | B START TIME              |                    |                     | 28 Jul 2021                                                                      |                        |
|                                                | CONFIGURATION<br>《 거대<br>Default                                |                    |                           |                    |                     | By proceeding, I confirm that<br>older and I agree to the CoPP of<br>SUBMIT ENQU | conditions of hire.    |
|                                                |                                                                 |                    |                           | ☆<br>ADD EXTRA     | EDIT DELETE         |                                                                                  |                        |
|                                                | Banquet Kitchen - St Kilda<br>99A Carlisle Street, St Kilda Vic |                    | et Kitchen (Standard Hire | )                  |                     |                                                                                  |                        |
|                                                | DATE<br>28 Jul 2021                                             | ATTENDEES<br>1     | B START TIME<br>8:30 AM   | () END TH<br>12:00 |                     |                                                                                  |                        |
|                                                | CONFIGURATION<br>옥 뉴다                                           |                    |                           |                    |                     |                                                                                  |                        |

You will then be taken to the **Add Extras** screen, where you can view and select your preferred extras by selecting **Add** 

| ☆ Add Extras       |                                                                                                    |                      |                                     |
|--------------------|----------------------------------------------------------------------------------------------------|----------------------|-------------------------------------|
| Search for extras  |                                                                                                    | Item Category<br>All | Q Search                            |
| 26 items available |                                                                                                    |                      |                                     |
| NO IMAGE           | Public Liability Insurance<br>Hire)<br>QTY<br>- 1 +                                                                                     | <u>(Community</u>    | AU\$31.00/Dally<br>AU\$31.00<br>ADD |
| NO IMAGE           | Public Liability Insurance<br>Hire)<br>QTY<br>+                                                                                         | _(Standard           | AU\$31.00/Dally<br>AU\$31.00<br>ADD |
| NO IMAGE           | SKTH - Banquet Table (1.<br>These tables seat 10 and there are 50<br>with your booking at this venue. This in<br>25 tables only.<br>QTY | available to hire    | AU\$0.00<br>Added                   |

### City of Port Phillip ASSIST © 03 9209 6777 portphillip.vic.gov.au/contact-us

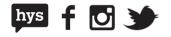

17

Once you have found all your preferred extras, close out of the Add Extras screen and you should see all your resources listed separately within your booking.

| Please select a Category *<br>Venue Management<br>Please select an Event *<br>STK Town Hall - Standard Hire<br>Your Event Name * | ADD MORE VENUE(S)      ADD MORE VENUE(S)      BOOKING DETAILS      Please note that the prices are indicative final price will be confirmed on application. |
|----------------------------------------------------------------------------------------------------|----------------------------------------------------------------------------------------------------|
| Auditorium - St Kilda Town Hall : SKTH Auditorium (Standard Hire)<br>99A Carlisle Street. St Kilda Vic 3182                      | Auditorium - St Kilda Town Hall<br>AUS990.02<br>30 Jun 2021<br>SKTH - Banquet Table (1.8m) - 2<br>AUS0.00<br>SKTH - Banquet Table (1.8m) - 2<br>AUS0.00     |
| Extras for this facility                                                                                                    | Public Liability Insurance (Standard Hire) AU\$31.00                                                                                                    |
| 1 X SKTH - Banquet Table (1.8m) - 2                                                                                              | By proceeding, I confirm that I am 15 years or<br>older and I agree to the CoPP conditions of hire.                                                         |
| 1 X Public Liability Insurance (Standard Hire)                                                                                   | EDIT DELETE Don't have account? Sign up                                                                                                    |

## **Upload documents**

Some events require you to include documents within your application. In order to speed up the assessment of your booking you may include these documents with your booking enquiry.

To upload new documents to your booking, scroll down to the document section and either drag and drop or upload your files where prompted

| Detaur                                                  |                        |                                                   |  |
|---------------------------------------------------------|------------------------|---------------------------------------------------|--|
| ✿ Extras for this facility                              |                        | By proceeding, I confirm that I am 18 years or    |  |
| 1 X SKTH - Banquet Table (1.8m) - 2                     | C DELETE               | older and I agree to the CoPP conditions of hire. |  |
| 1 X Public Liability Insurance (Standard Hire)          | EDIT DELETE            | SIGN IN<br>Don't have account? Sign up            |  |
| Upload your Documents (M                                | 1aximum file size 3MB) |                                                   |  |
| Drop file here or <u>Select a file from your device</u> |                        |                                                   |  |
|                                                         |                        |                                                   |  |

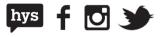